# Data format description

Compact format and MSGPACK format for trans‐ mitting measurement data

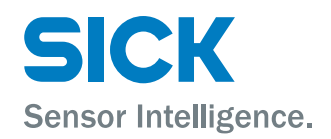

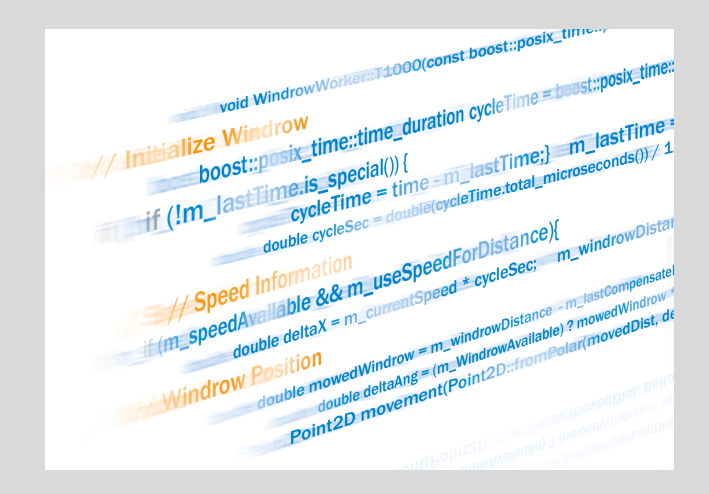

### **Contents**

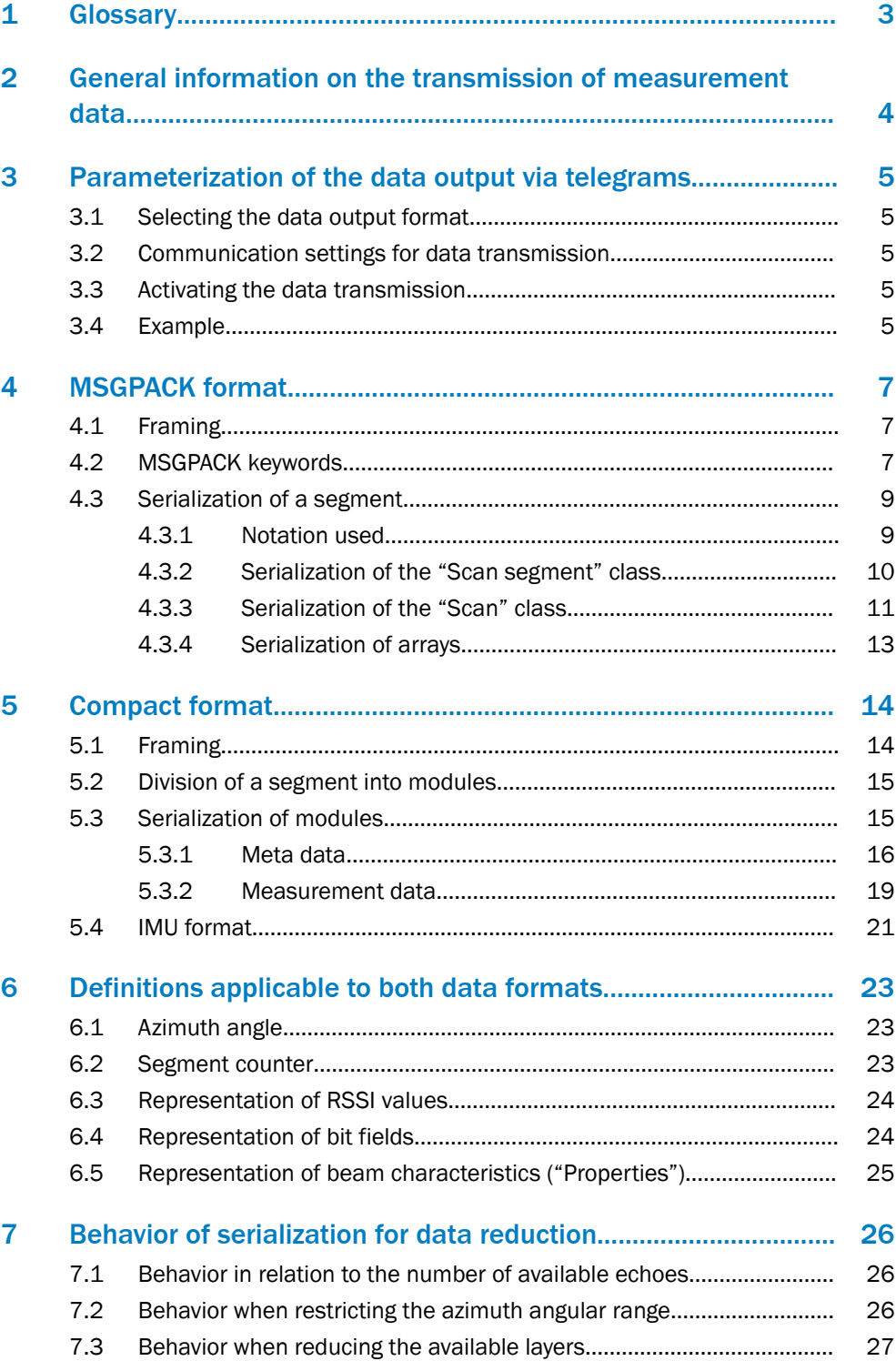

## <span id="page-2-0"></span>1 Glossary

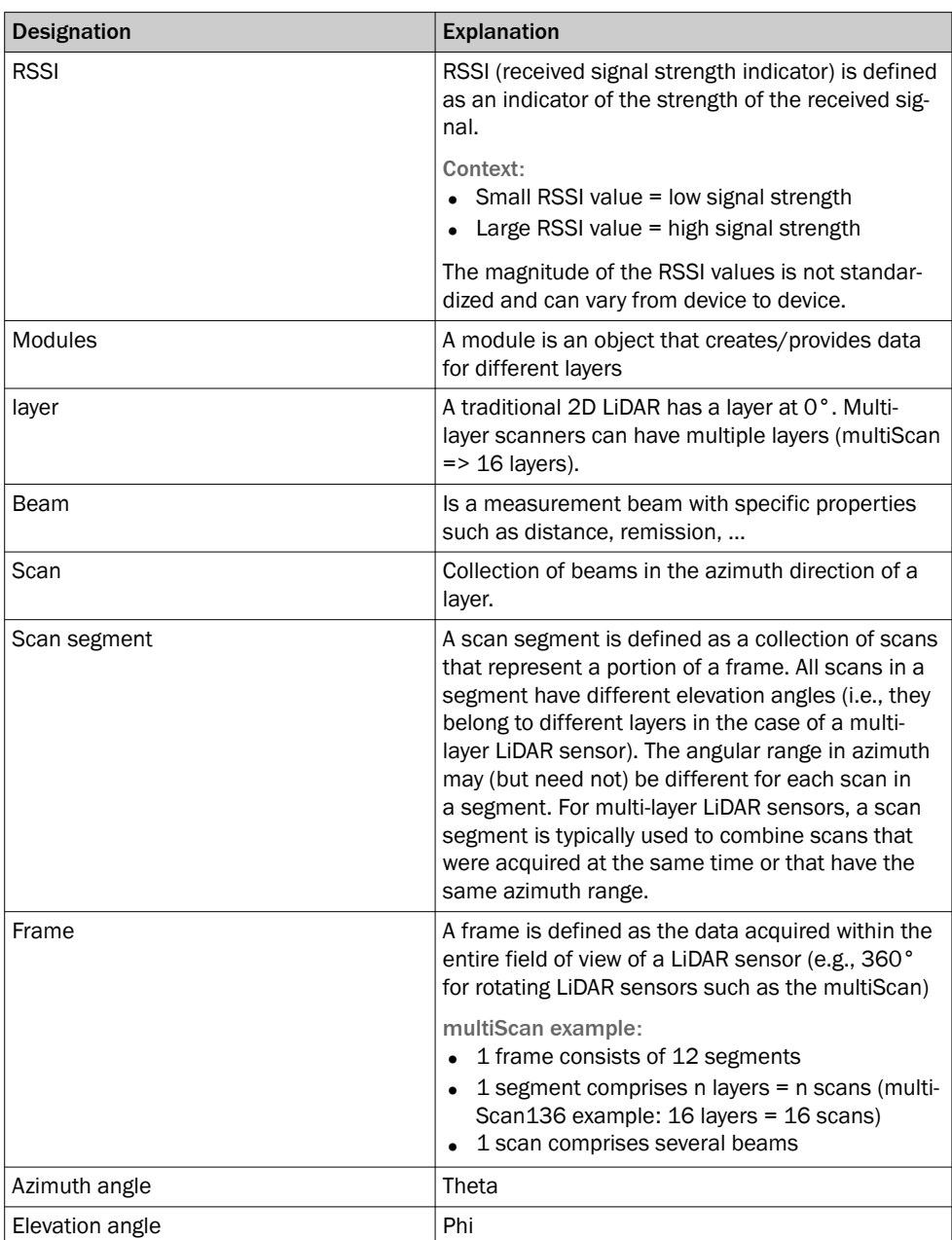

### <span id="page-3-0"></span>2 General information on the transmission of measurement data

The measurement data are transmitted segment by segment, i.e., each transmitted data package (for example a UDP packet or TCP packet) contains a segment (cf. the Segmented data output section in the operating instructions). Each segment can be interpreted separately, i.e., it is not necessary to collect all segments in a frame (=all measurement data recorded in one revolution) to start processing. This makes it possible to reduce the latency between the generation of the measurement data and the processing of that data on the client side.

Two formats are available for the transmission of measurement data, which will be referred to in the following as MSGPACK format and Compact format.

The MSGPACK format encodes the measurement data according to the MSGPACK standard (see also [www.msgpack.org](http://www.msgpack.org)), which has the advantage that the data packages can be easily parsed using the standard libraries available for numerous program‐ ming languages. The MSGPACK format is self-describing. Each data field is described by a keyword, so it is easy to determine which data field is currently being read without having to know the exact structure of the data.

In the Compact format, the measurement data of the sensor are represented as compactly as possible. The individual fields are no longer self-describing as with MSGPACK, but only a string of bytes is transmitted. The structure of the transmitted data package must be known to the user in advance. This has the advantage that as little bandwidth as possible is used on the data line and that a very efficient interpretation of the data is possible by copying the transmitted byte sequence into a structure using a single command (e.g., memcpy in the programming language C/C++).

### <span id="page-4-0"></span>3 Parameterization of the data output via telegrams

Various telegrams for parameterization and activation of the data output are described below. An example is provided in section 3.4 for the communication protocol CoLa A only, telegrams via other communication interfaces can be found in the Telegram listing under [www.sick.com/8014631](http://www.sick.com/8014631).

### 3.1 Selecting the data output format

Variable name: ScanDataFormat

### Parameters:

*Table 1: Selecting the data output format*

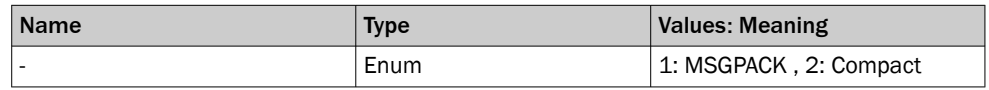

### 3.2 Communication settings for data transmission

#### Variable name: ScanDataEthSettings

#### Parameters:

*Table 2: Communication settings for data transmission*

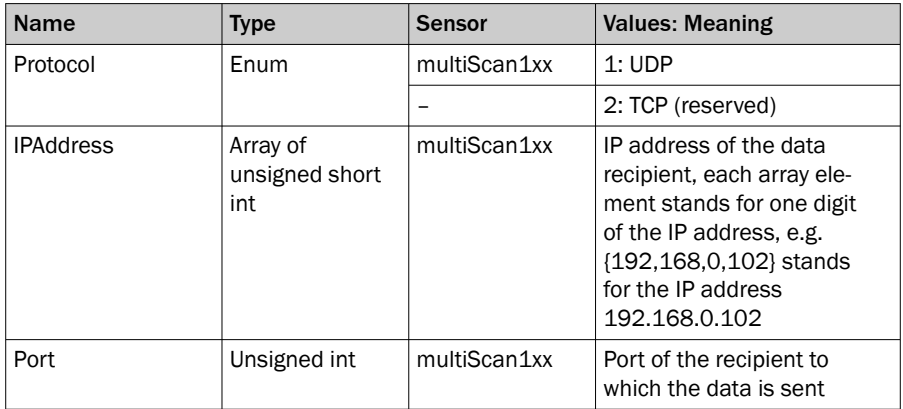

### 3.3 Activating the data transmission

Variable name: ScanDataEnable

#### Parameter:

*Table 3: Activating the data transmission*

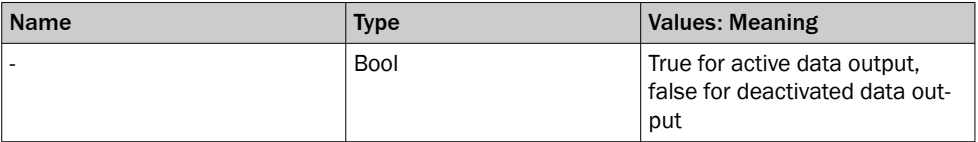

### 3.4 Example

Configuration and activation of the MSGPACK data output to the client IP address 192.168.0.102 and client port 2115. The commands are specified in the CoLa A dialect and are sent via TCP/IP to the IP address of the sensor on port 2111.

#### *Table 4: Example parameterization of data output*

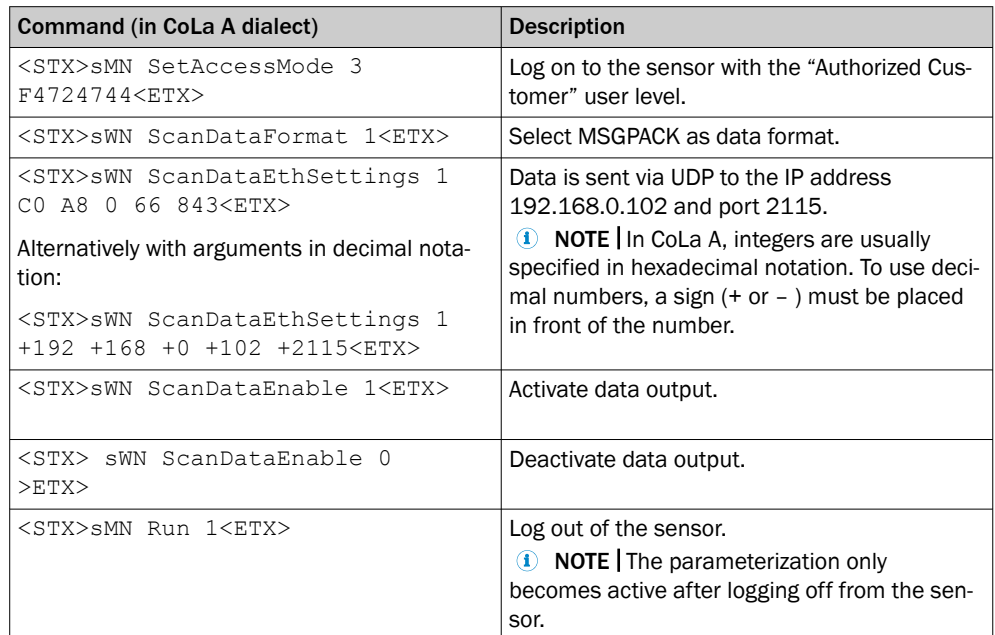

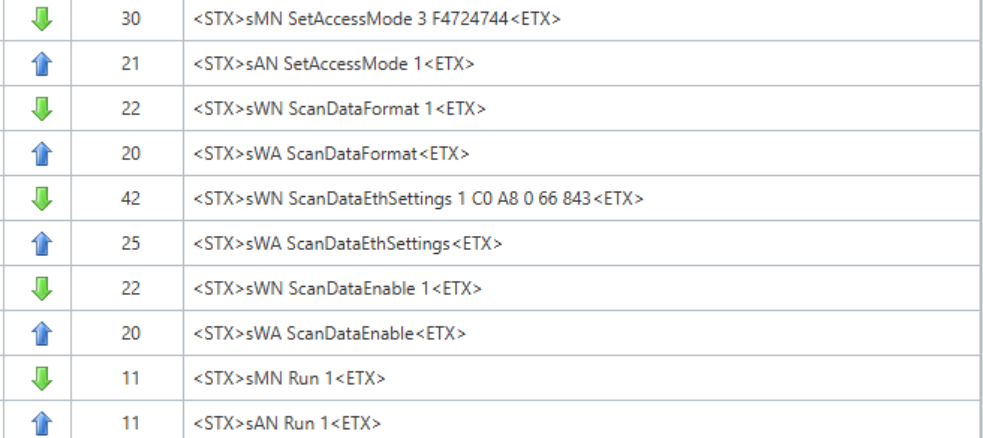

*Figure 1: Example parameterization of data output*

### <span id="page-6-0"></span>4 MSGPACK format

### 4.1 Framing

The data packages transmitted in MSGPACK format are enclosed within a frame (see figure 2, page 7):

The actual MSGPACK payload data is preceded by 4 <STX> characters (hex code 0x02) and the size of the actual payload data (without the checksum at the end) in bytes as a uint32 value. Following the MSGPACK data is a CRC32 checksum calculated on the MSGPACK data only (without the <STX> characters and packet size). The little-endian representation is used for both the size of the payload and the checksum.

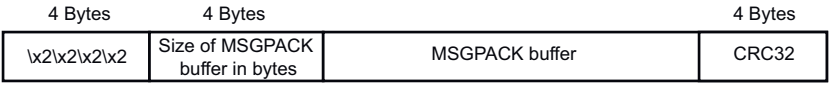

*Figure 2: Framing in the MSGPACK format*

### 4.2 MSGPACK keywords

To reduce the bandwidth on the transmission line, the keywords used in MSGPACK are encoded as uint8 values. The bandwidth savings from this are significant, but the user must interpret the read uint8 keywords according to the following table. The description of the keywords in the table is for overview purposes only. A detailed description can be found in the sections referred to in the respective table rows. Exactly the same names for the keywords are used there.

### **NOTE**

The data packages can be read using standard MSGPACK parsers after removing the framing. For some parsers, options must be set to allow uint8 values as keywords. For the Python msgpack module, for example, the option strict\_map\_key=False must be set:

unpacked = msgpack.unpackb(msgpackValue, strict map key=False)

| <b>Keyword name</b> | Uint8 value | <b>Description</b>                                                                                                    |
|---------------------|-------------|----------------------------------------------------------------------------------------------------|
| classname           | 0x10        | Keyword for the Scan (see "Serialization of<br>the "Scan" class", page 11) and ScanSeg-<br>ment (see "Serialization of the "Scan segment"<br>class", page 10) classes represented in the<br>data                                                       |
| data                | 0x11        | Keyword for the data part, which belongs to<br>the Array, Scan or ScanSegment classes, see<br>"Serialization of the "Scan" class", page 11,<br>see "Serialization of the "Scan segment"<br>class", page 10; see "Serialization of arrays",<br>page 13. |
| numOfElems          | 0x12        | Number of elements in an array, see "Serializa-<br>tion of arrays", page 13                                                                                                    |
| elemSz              | 0x13        | Size of an array element in bytes, see "Serializa-<br>tion of arrays", page 13                                                                                                    |
| endian              | 0x14        | Keyword describing the endianness of the<br>array elements, see "Serialization of arrays",<br>page 13                                                                                                    |

*Table 5: Used MSGPACK keywords and associated uint8 codes*

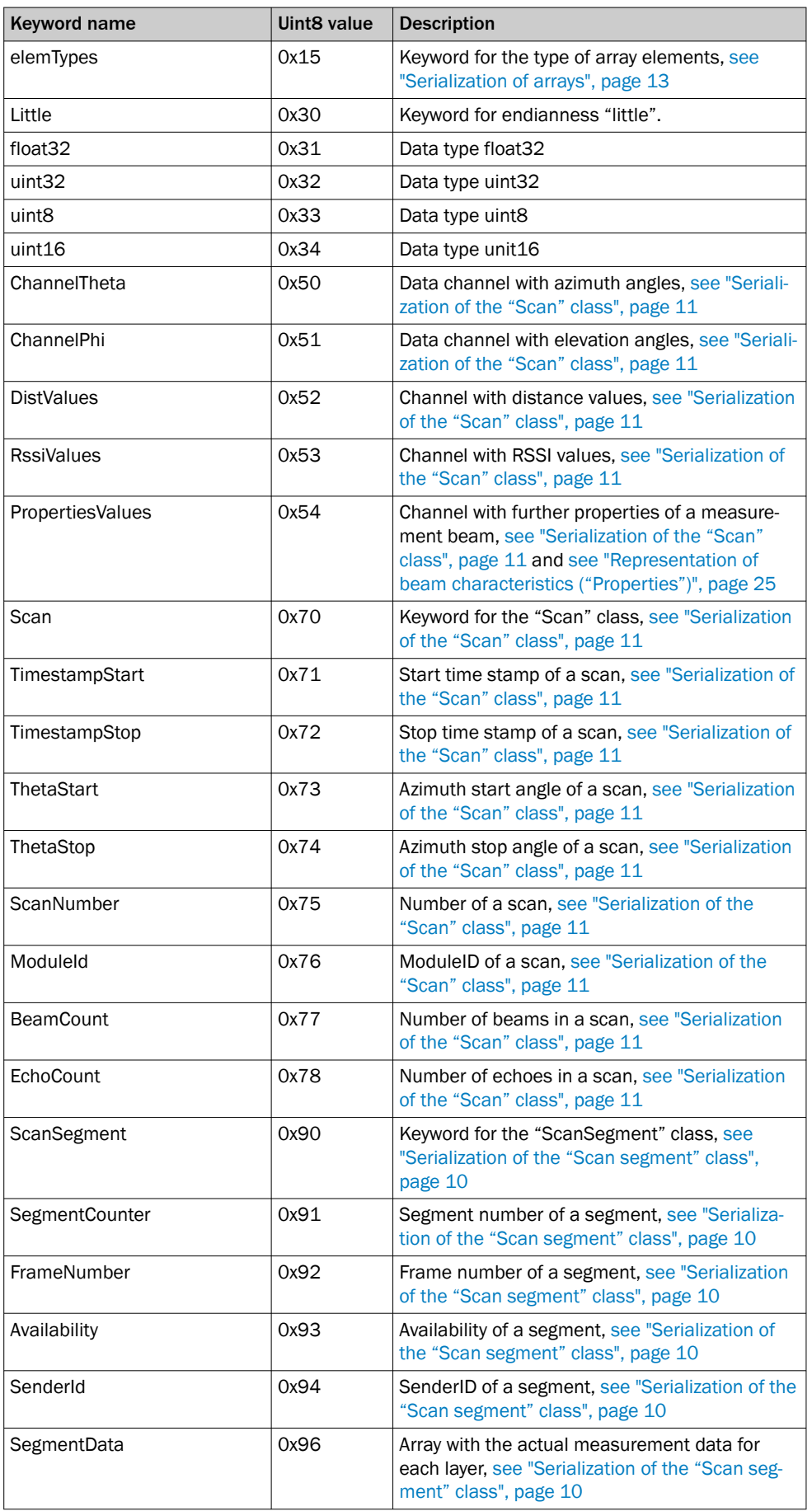

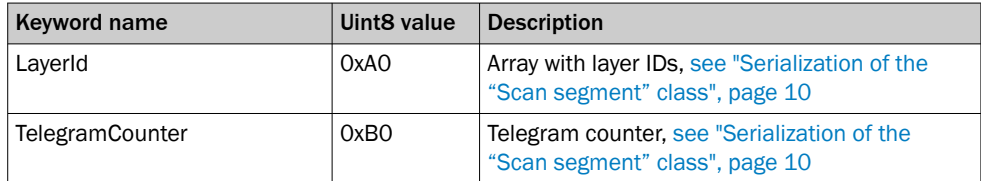

### <span id="page-8-0"></span>4.3 Serialization of a segment

Each data package transmits one segment enclosed within a frame as per section [section 4.1](#page-6-0). A segment contains various fields, which are described in [see table 6](#page-9-0). The actual measurement data is located in the SegmentData field, which contains one element of the Scan class (see "Serialization of the "Scan" class", page 11) for each layer of the sensor (see figure 3, page 9).

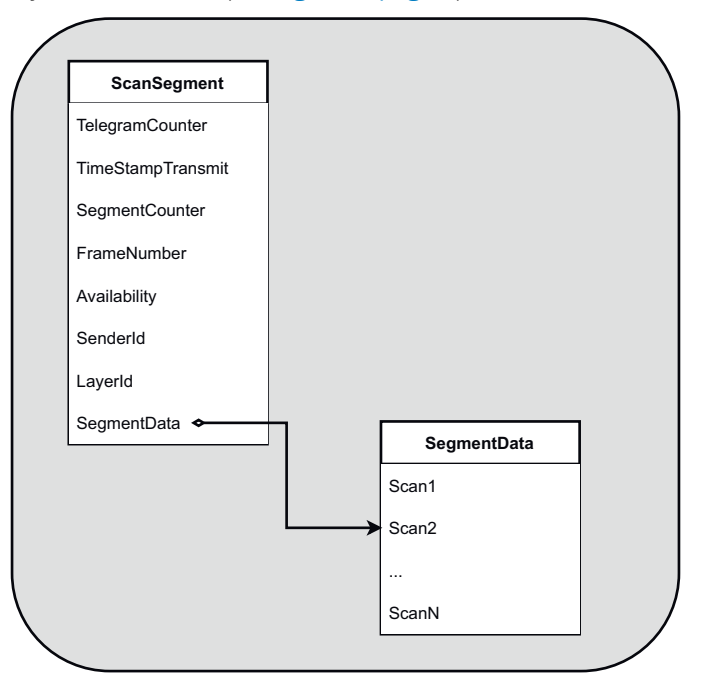

*Figure 3: General structure of a segment. In addition to some metadata, the ScanSegment class contains an array named SegmentData that contains an object of type Scan for each layer of the sensor.*

The data of a segment are encoded in MSGPACK format. The following exception should be noted: Measurement data in arrays such as distance, RSSI, angle etc. are binary coded here to allow easier serialization ([see "Serialization of arrays", page 13\)](#page-12-0).

#### 4.3.1 Notation used

The following notes on the notation used relate to the description of the structures encoded in MSGPACK:

- Msgpack\_map\_header is used to denote the header of a msgpack map as per this specification: [https://github.com/msgpack/msgpack/blob/mas‐](https://github.com/msgpack/msgpack/blob/master/spec.md#map-format-family) [ter/spec.md#map-format-family](https://github.com/msgpack/msgpack/blob/master/spec.md#map-format-family)
- The keyword names and other names used in the structures correspond to those from [see table 5, page 7](#page-6-0).
- Angle brackets are used to specify placeholders for values referred to in the respective declarations, e.g., <numOfElems> for the number of elements of an array.
- Keywords printed in bold refer to substructures of a type, e.g., other types or arrays.
- Although a structure similar to JSON is used for the description in this document, the data is however encoded according to the MSGPACK specification: [https://](https://github.com/msgpack/msgpack/blob/master/spec.md) [github.com/msgpack/msgpack/blob/master/spec.md](https://github.com/msgpack/msgpack/blob/master/spec.md)

#### <span id="page-9-0"></span>4.3.2 Serialization of the "Scan segment" class

The ScanSegment class is represented as a nesting of MSGPACK maps as follows:

```
msgpack_map_header {
"classname": ScanSegment,
"data":
msgpack_map_header {
"TelegramCounter": <telegramCounter>,
"TimeStampTransmit": <timeStampTransmit>,
"SegmentCounter": <segmentCounter>,
"FrameNumber": <frameNumber>,
"Availability": <availability>,
"SenderId": <senderId>,
"LayerId": layerIdVector,,
"SegmentData", segmentData
}
}
```
Definition: Definition of the ScanSegment class

The meaning of the individual fields is shown in the following table.

*Table 6: Description of the attributes of the ScanSegment class*

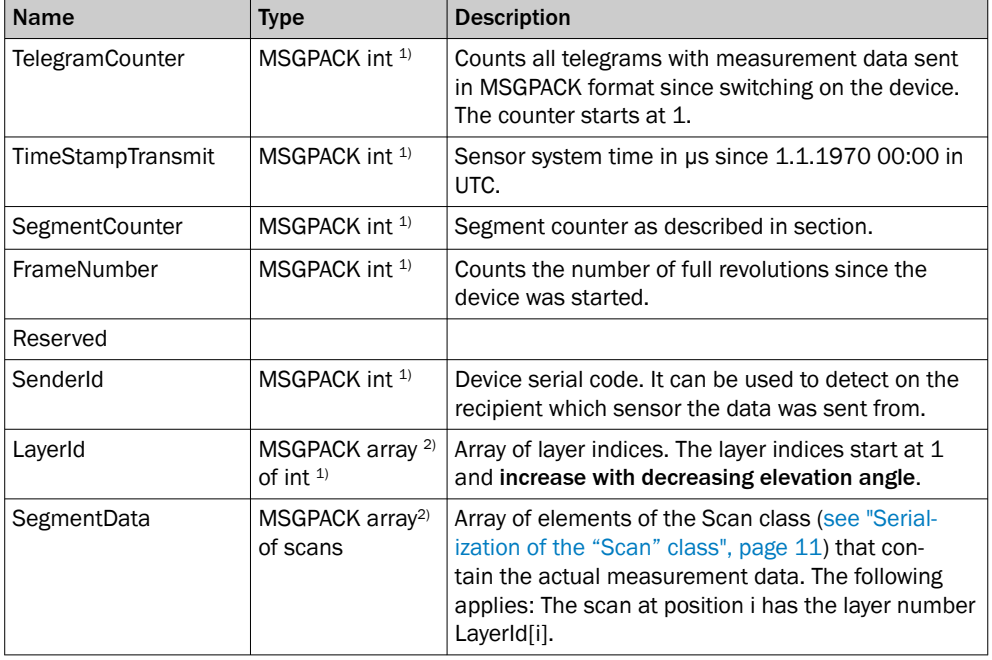

1) [github.com/msgpack/msgpack/blob/master/spec.md#int-format-family](https://github.com/msgpack/msgpack/blob/master/spec.md#int-format-family)

2) [github.com/msgpack/msgpack/blob/master/spec.md#array-format-family](https://github.com/msgpack/msgpack/blob/master/spec.md#array-format-family)

**1** NOTE The arrays LayerId and SegmentData are MSGPACK arrays as per the MSGPACK specification and are not represented like arrays containing measurement data ( [see "Serialization of arrays", page 13\)](#page-12-0).

### <span id="page-10-0"></span>4.3.3 Serialization of the "Scan" class

The Scan class is represented as a nesting of MSGPACK maps as follows:

```
msgpack_map_header {
"classname": Scan,
"data":
msgpack_map_header {
"TimeStampStart": <timeStampStart>,
"TimeStampStop": <timeStampStop>,
"ThetaStart": <thetaStart>,
"ThetaStop": <thetaStop>,
"ScanNumber": <scanNumber>,
"ModuleId": <moduleId>,
"ChannelTheta": <channelTheta>,
"ChannelPhi": <channelPhi>,
"DistValues": <distValues>,
"RssiValues": <rssiValues>,
"PropertyValues": <propertyValues>,
"BeamCount": <beamCount>,
"EchoCount": <echoCount> }
}
```
Definition: Definition of the "Scan" class. The fields highlighted in gray are optional, i.e., they are not necessarily present in the structure.

The meaning of the individual fields is shown in the following table:

*Table 7: Description of the attributes of the Scan class*

| <b>Name</b>    | <b>Type</b>               | <b>Description</b>                                                                                                    |
|----------------|---------------------------|----------------------------------------------------------------------------------------------------|
| TimeStampStart | MSGPACK int <sup>1)</sup> | Acquisition time of the first beam of the scan in us.<br>The device's internal time base is used or, if the<br>sensor offers the feature, the time set externally. |
| TimeStampStop  | MSGPACK int <sup>1)</sup> | Acquisition time of the last beam of the scan in us.<br>The device's internal time base is used or, if the<br>sensor offers the feature, the time set externally.  |
| ThetaStart     | $MSGPACK$ int $1$         | Azimuth angle of the first beam of the scan in radi-<br>ans.                                                                                                    |
| ThetaStop      | MSGPACK int <sup>1)</sup> | Azimuth angle of the last beam of the scan in radi-<br>ans.                                                                                                    |
| ScanNumber     | $MSGPACK$ int $1$         | Not used.                                                                                                    |
| Moduleld       | $MSGPACK$ int $1$         | Number of the physical module that generated the<br>data. In the case of the multiScan, for example, this<br>is one of the two measuring modules.                  |

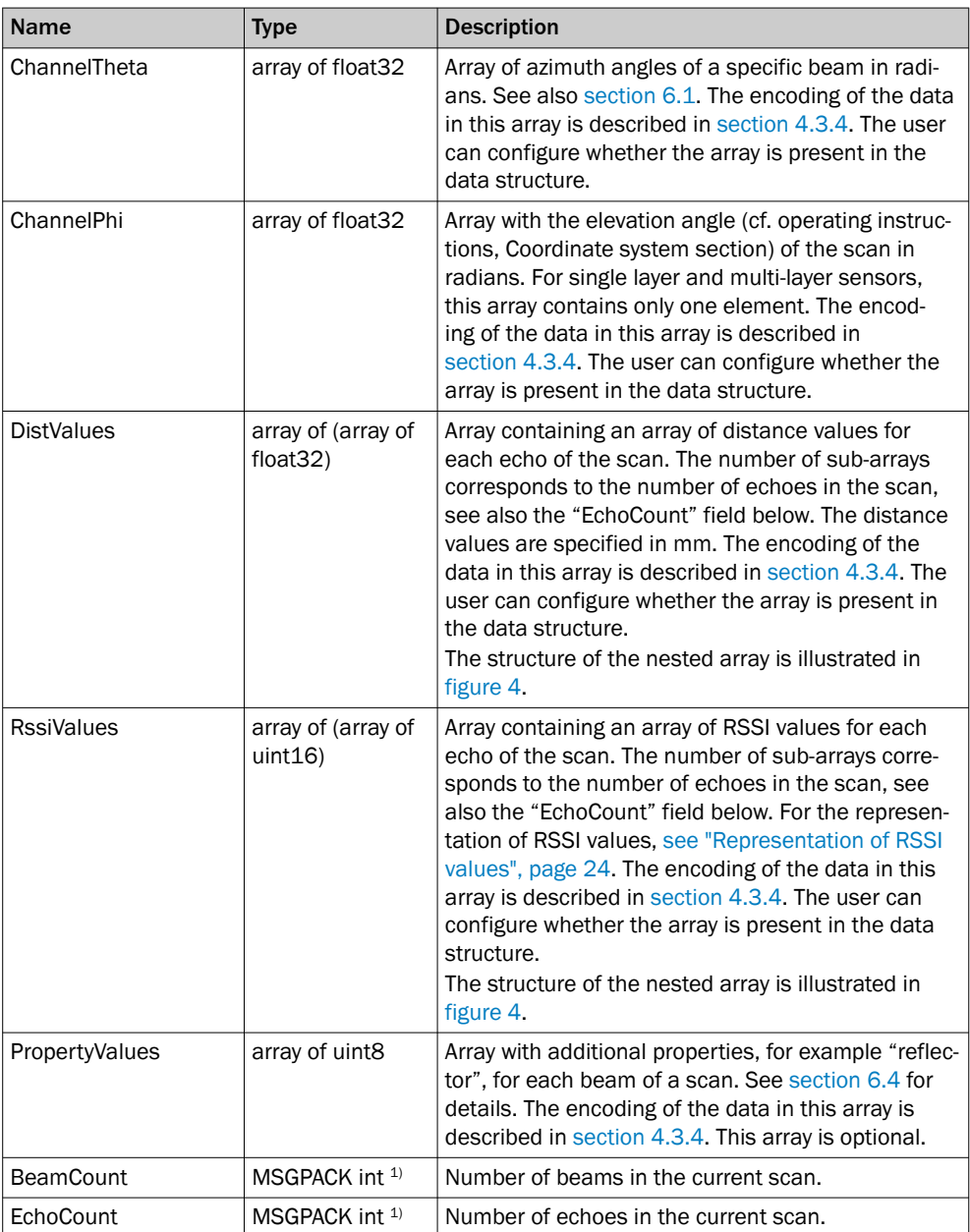

1) [github.com/msgpack/msgpack/blob/master/spec.md#int-format-family](https://github.com/msgpack/msgpack/blob/master/spec.md#int-format-family)

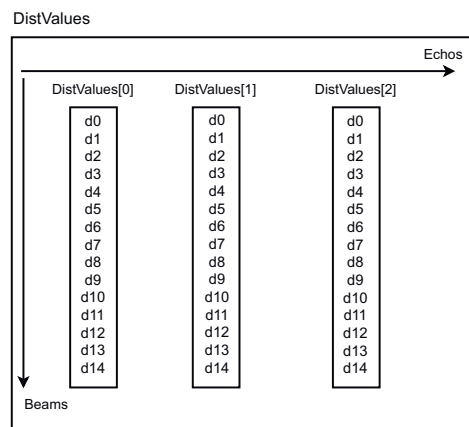

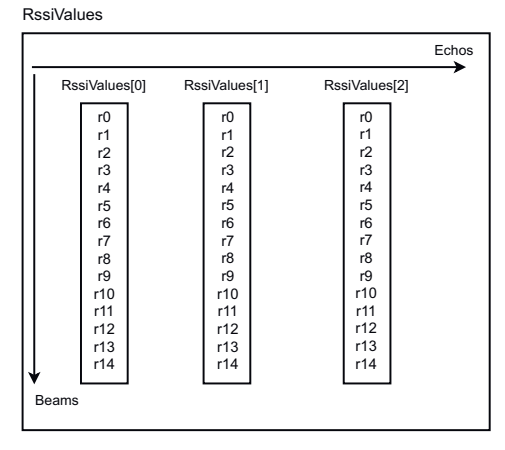

*Figure 4: Example of the structure of the DistValues and RssiValues arrays. Shown here are data for a scan with 3 echoes and 15 beams.*

#### <span id="page-12-0"></span>4.3.4 Serialization of arrays

Arrays of measurement data (ChannelTheta, ChannelPhi, DistValues, RssiValues and PropertyValues from [see table 7, page 11\)](#page-10-0) are encoded as follows:

```
msgpack_map_header {
"numOfElems": <number of array elements>,
"elemSz", < size of one array element in bytes>,
"endian", little,
"elemTypes", typesArray, ,
"data": binaryData
}
```
Definition: Definition of the "Array" class

The meaning of the individual fields of the Array class are shown in the following table.

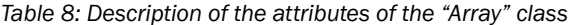

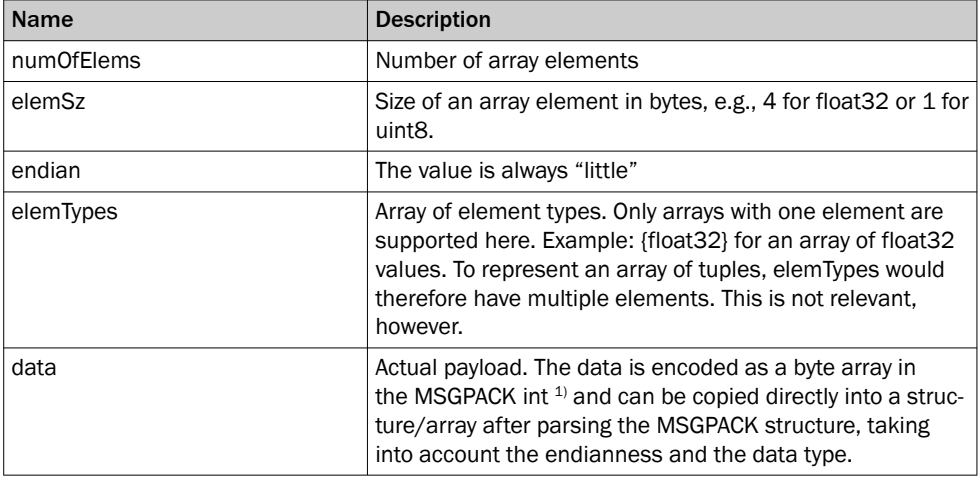

1) [github.com/msgpack/msgpack/blob/master/spec.md#int-format-family](https://github.com/msgpack/msgpack/blob/master/spec.md#int-format-family)

### <span id="page-13-0"></span>5 Compact format

### 5.1 Framing

The data packages transmitted in Compact format are enclosed in a frame consisting of a header before the actual payload and a checksum after the payload.

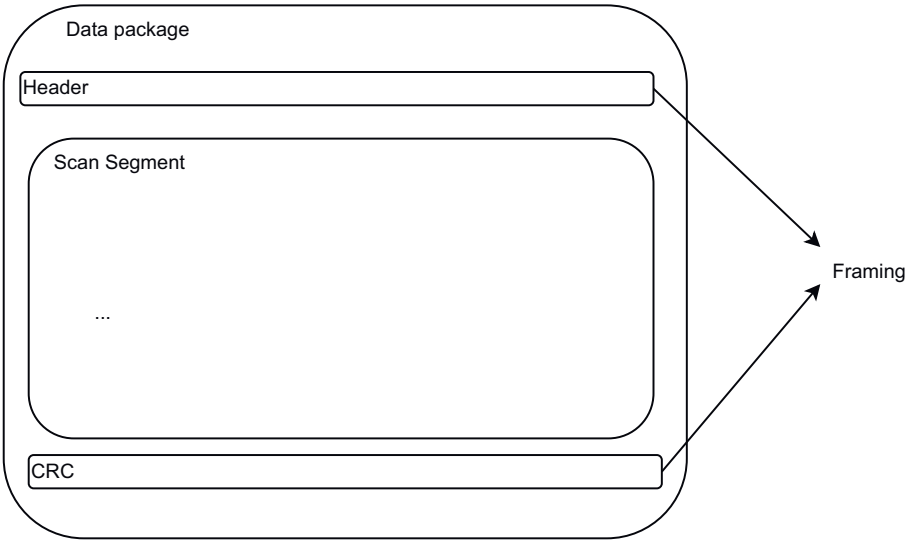

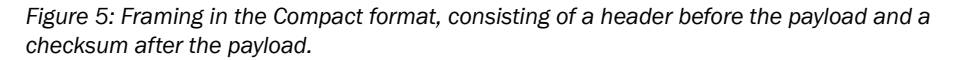

The structure of the frame header is shown in the following figure. The following table explains the meaning of the individual fields of the header.

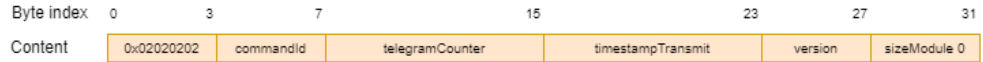

*Figure 6: Structure of the Compact frame header.*

| Name              | <b>Size</b> | <b>Type</b>        | <b>Description</b>                                                                                                    |
|-------------------|-------------|--------------------|----------------------------------------------------------------------------------------------------|
| startOfFrame      | 4 bytes     | uint <sub>32</sub> | Four <stx> characters (hex code 0x02):<br/>\x2\x2\x2\x2</stx>                                                                                                    |
| commandid         | 4 bytes     | uint32             | Type of the transmitted telegram. To<br>transmit primary data, the commandid is<br>$\mathbf{1}$ .                                                                         |
| telegramCounter   | 8 bytes     | uint <sub>64</sub> | Counts all telegrams sent since the device<br>was switched on. The counter starts at 1.                                                                                   |
| timeStampTransmit | 8 bytes     | uint <sub>64</sub> | Sensor system time in us since 1.1.1970<br>00:00 in UTC. If a time server is being<br>used, the relevant set time will be used.                                           |
| telegramVersion   | 4 bytes     | uint32             | Version of the telegram with the comman-<br>did used. For the telegram for serialization<br>of primary data (commandid 1), only tele-<br>gramVersion 3 is currently used. |
| sizeModule0       | 4 bytes     | uint32             | Size of the first module to be read. See<br>section 5.2 for the definition of modules<br>and for notes on how to extract them from<br>the data packages.                  |

*Table 9: Description of the fields of the Compact frame header.*

The header always has a fixed size of 32 bytes.

The CRC32 checksum that follows the payload is (in contrast to the MSGPACK format, see section [section 4.1\)](#page-6-0) is calculated over the entire data package, i.e., over the header and the serialized scan segment.

All values in the header and the checksum are encoded as little endian.

### <span id="page-14-0"></span>5.2 Division of a segment into modules

An important design feature of the Compact format is that the data of the different layers are grouped into modules. Both data generated by different physical measuring modules (e.g., the different measuring modules in a multiScan1xx) and data that differ in scope or angular resolution (e.g., HighResolution layers vs. layers with 1° angular resolution in the case of the multiScan136) are assigned to different modules. The following figure shows an example of this for the mulitScan136.

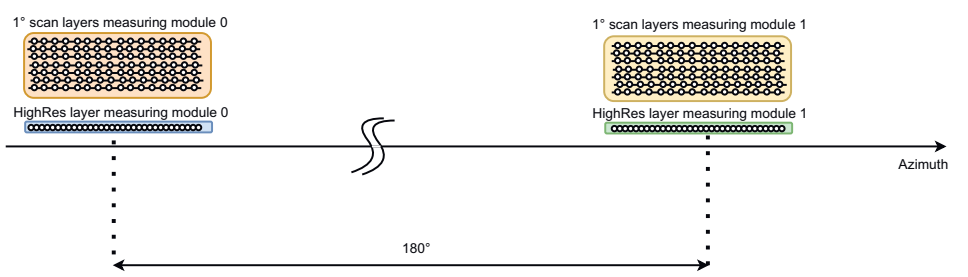

*Figure 7: For the multiScan136, a segment consists of four modules, which are shown as colored boxes in the figure: For each of the two physical measurement modules 0 and 1 there are two modules: One for the layers with 1° angular resolution, and one for the HighRes layer with 1/8° angular resolution.*

The modules available in a data package can vary depending on the configuration of the sensor. It is therefore recommended to proceed module by module when reading the data, as illustrated in the following pseudo code.

*Table 10: Pseudocode: Example of reading the individual modules from a data package.*

```
Read the 32 Byte Header
Set currentModuleSize = sizeModule0 from the header
As long as currentModuleSize =! 0
Read next module of size currentModuleSize
Set currentModuleSize = nextModuleSize from the module just read
(see "Meta data", page 16 )
```
### 5.3 Serialization of modules

Each module contains the actual measurement data and metadata describing the measurement data:

<span id="page-15-0"></span>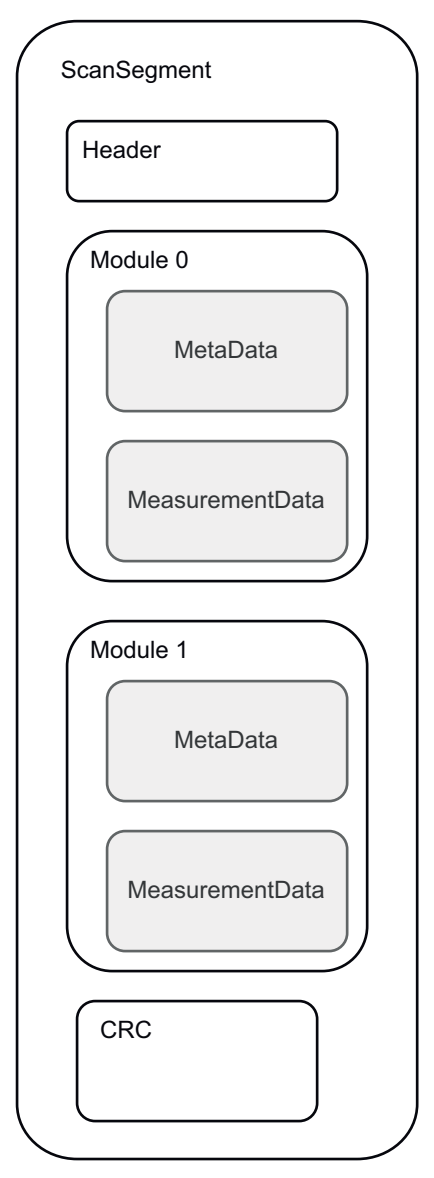

*Figure 8: Metadata and measurement data in the individual modules. In the example there are two modules, and in each module the metadata comes first and then the measurement data.*

#### 5.3.1 Meta data

This section describes the metadata of a module. The names of the individual data fields in the following table are for orientation purposes only. Since the data are present as a byte sequence only, the names are not used explicitly.

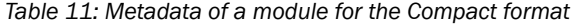

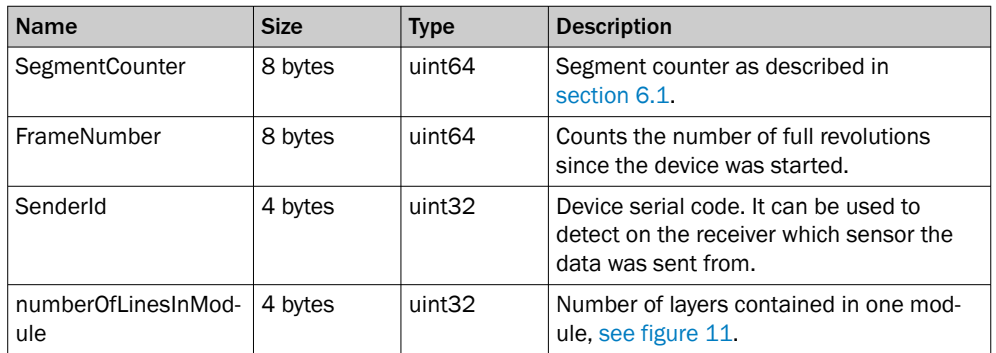

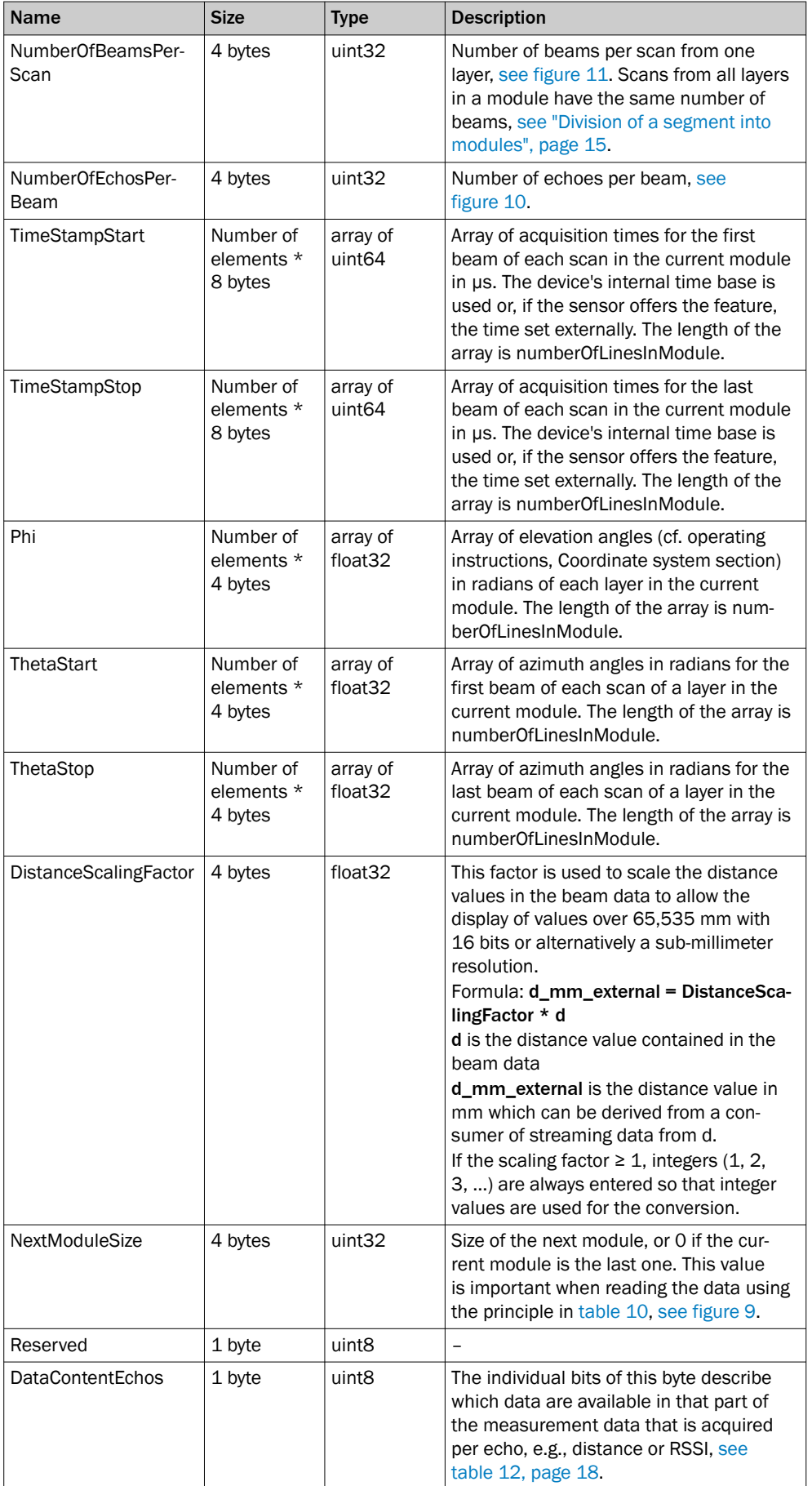

<span id="page-17-0"></span>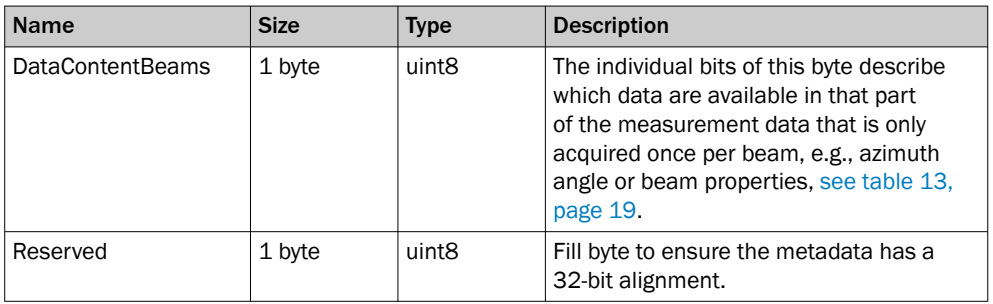

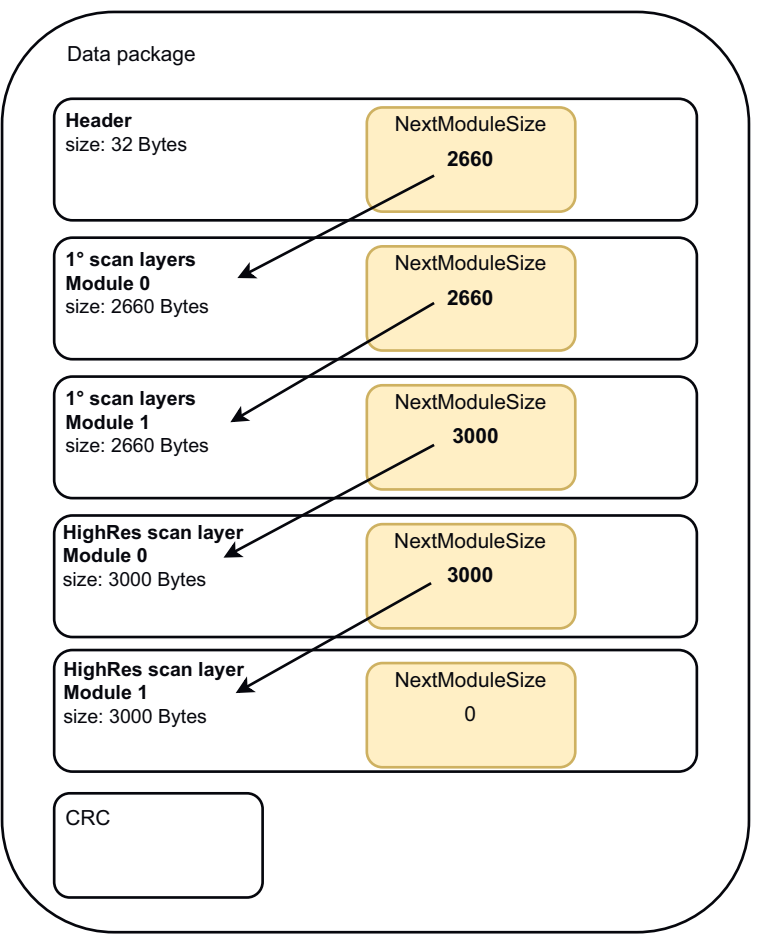

*Figure 9: Example of the NextModuleSize field. The modules with the 1° layers are 2,660 bytes in size, the modules with the HighRes layers are 3,000 bytes in size. The value for NextModule‐ Size in the header as well as in the first serialized module is therefore 2660, and in the two subsequent modules 3000. In the last serialized module the value is 0, because no further module follows.*

The bit indices in the DataContentEchos and DataContentBeams bytes are derived as described in [section 6.4.](#page-23-0)

*Table 12: Description of the bits of DataContentEchos*

| <b>Bit index</b> | Value                                         |
|------------------|-----------------------------------------------|
| $\Omega$         | 1 if distance data is available, otherwise 0. |
|                  | 1 if RSSI data is available, otherwise 0.     |
| 2                | Reserved                                      |
| 3                | Reserved                                      |
|                  | Reserved                                      |

<span id="page-18-0"></span>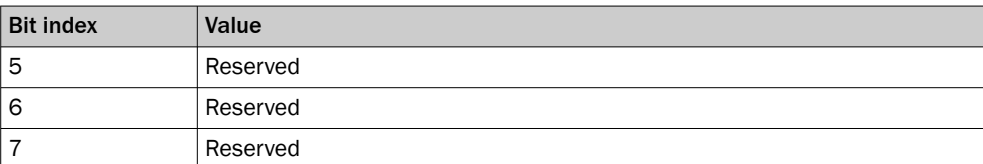

*Table 13: Description of the bits of DataContentBeams*

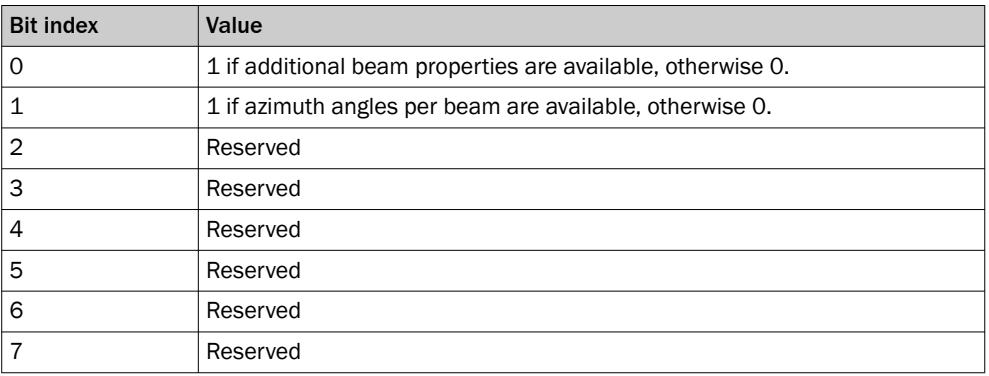

#### 5.3.2 Measurement data

Each beam of a scan is represented as a tuple whose elements are represented by the bytes DataContentEchos [\(table 12\)](#page-17-0) and DataContentBeams (table 13) in the metadata. First are the contents per echo included as described by DataContentEchos. These appear sequentially per echo as shown. This is then followed by the contents included as described by DataContentBeams. The representation of the respective contents is shown in the following table.

*Table 14: Representation of the individual measurement data fields*

| <b>Content</b>                         |        | <b>Size</b>       | <b>Type</b><br>Representation                                                                            |                                                                           |                                                                                                    |        |            |              |
|----------------------------------------|--------|-------------------|----------------------------------------------------------------------------------------------------|---------------------------------------------------------------------------|----------------------------------------------------------------------------------------------------|--------|------------|--------------|
| Distance                               |        | 2 bytes           | uint16                                                                                                   |                                                                           | uint16 integers in mm                                                                                                    |        |            |              |
| <b>RSSI</b>                            |        | 2 bytes           | uint16                                                                                                   |                                                                           | see "Representation of RSSI values",<br>page 24                                                                                  |        |            |              |
| Beam characteristics<br>("Properties") |        | 1 byte            | uint <sub>8</sub>                                                                                        | see "Representation of beam characteris-<br>tics ("Properties")", page 25 |                                                                                                    |        |            |              |
| Azimuth angle (theta)                  |        | uint16<br>2 bytes |                                                                                                    |                                                                           | uint16 Integers, where the following con-<br>version applies:                                                                    |        |            |              |
|                                        |        |                   |                                                                                                    |                                                                           | a_uint: Angle value as integer<br>a_rad: Angle value in radians.<br>• $a$ <sub>rad</sub> = $(a$ <sup>-</sup> uint - 16384)/ 5215 |        |            |              |
|                                        |        |                   | This conversion ensures that the maxi-<br>mum allowed value range of $[-pi, 3*pi]$ is<br>fully utilized. |                                                                           |                                                                                                    |        |            |              |
| echo <sub>0</sub><br>echo 1            |        |                   | echo 2                                                                                                   |                                                                           |                                                                                                    |        |            |              |
| distance 0                             | rssi 0 | distance 1        | rssi 1                                                                                                   |                                                                           | distance 2                                                                                                    | rssi 2 | properties | theta        |
|                                        |        | Described by      |                                                                                                    |                                                                           |                                                                                                    |        |            | Described by |

DataContentEchoes

DataContentBeams

*Figure 10: Example representation of a beam as a tuple. There are three echoes available. Both distance and RSSI values exist per echo, i.e., the corresponding bits of DataContentEcho have the value 1. Values for beam properties and azimuth angle are also available, i.e., the corresponding bits of DataContentBeams have the value 1.*

<span id="page-19-0"></span>The individual tuples are located directly behind each other in the data stream. Their sequence is described in figure 11. Here the data is arranged in a matrix where the individual layers of the current module correspond to the rows, and the columns correspond to the measurement beams of the scans for the individual layers. (Note: This arrangement assumes that all scans of a module have the same length, which is ensured by the division into modules as described in [section 5.2.](#page-14-0)) The order of the beam tuples in the data stream is determined by sweeping the matrix shown in figure 11 column by column, i.e., the tuples of beam index 0 for all layers are incorporated into the data stream first, then the tuples for beam index 1, etc.

Module with one single layer

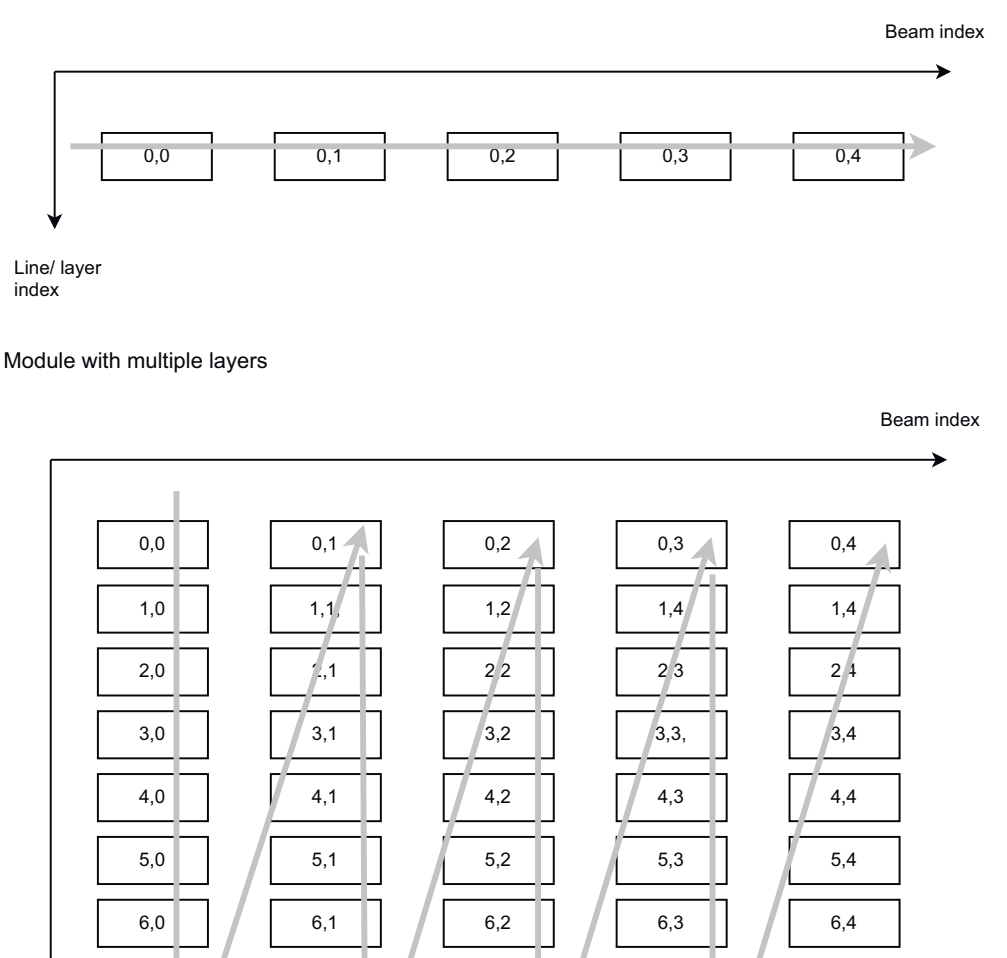

Line/ layer index

7,0

*Figure 11: Sequence of data tuples in the memory for the individual beams.Top: Module with only one layer. Bottom: Module with 8 layers. The individual layers of a module correspond to the rows, and the individual measurement beams correspond to the columns. For linear storage of the data in the data package, this matrix is then swept column by column, as indicated by the gray arrows in the figure.*

7,2

7,3

The following correspondences exist between the metadata in [table 11](#page-15-0) and the measurement data as shown in figure 11:

- The elevation angle of the data in row i is Phi[i] from the metadata.
- The azimuth angle of the first beam in line i is ThetaStart[i]

7,1

The azimuth angle of the last beam in line i is ThetaStop[i]

7,4

<span id="page-20-0"></span>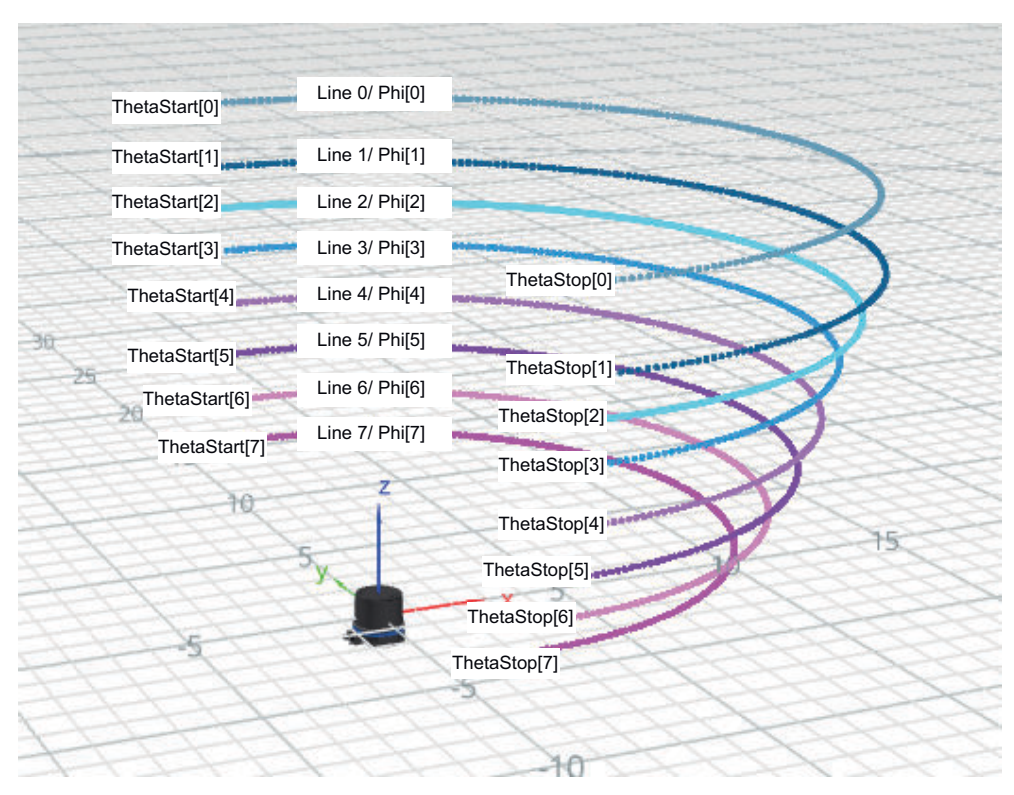

*Figure 12: Correspondences between measurement data and metadata using the example of a module with 8 layers. Each line from [figure 11](#page-19-0) corresponds to a layer in [figure 10](#page-18-0). The first and last azimuth angles of each layer, and the elevation angles of each layer are in the Phi, ThetaStart and ThetaStop fields.*

NOTE LayerIds, which define the individual layers by their elevation angle as in the MSGPACK format [\(see table 6, page 10](#page-9-0)), are not used in the Compact format. The row index of the matrix with the data relates only to the current module and is therefore generally not the same as the LayerId.

### 5.4 IMU format

The IMU data shall be streamed in the following format:

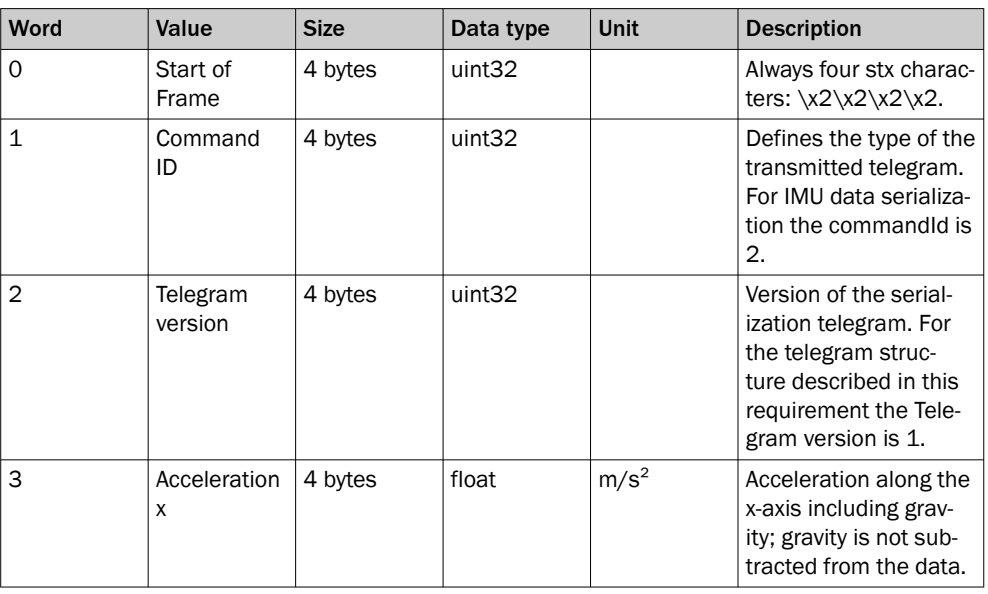

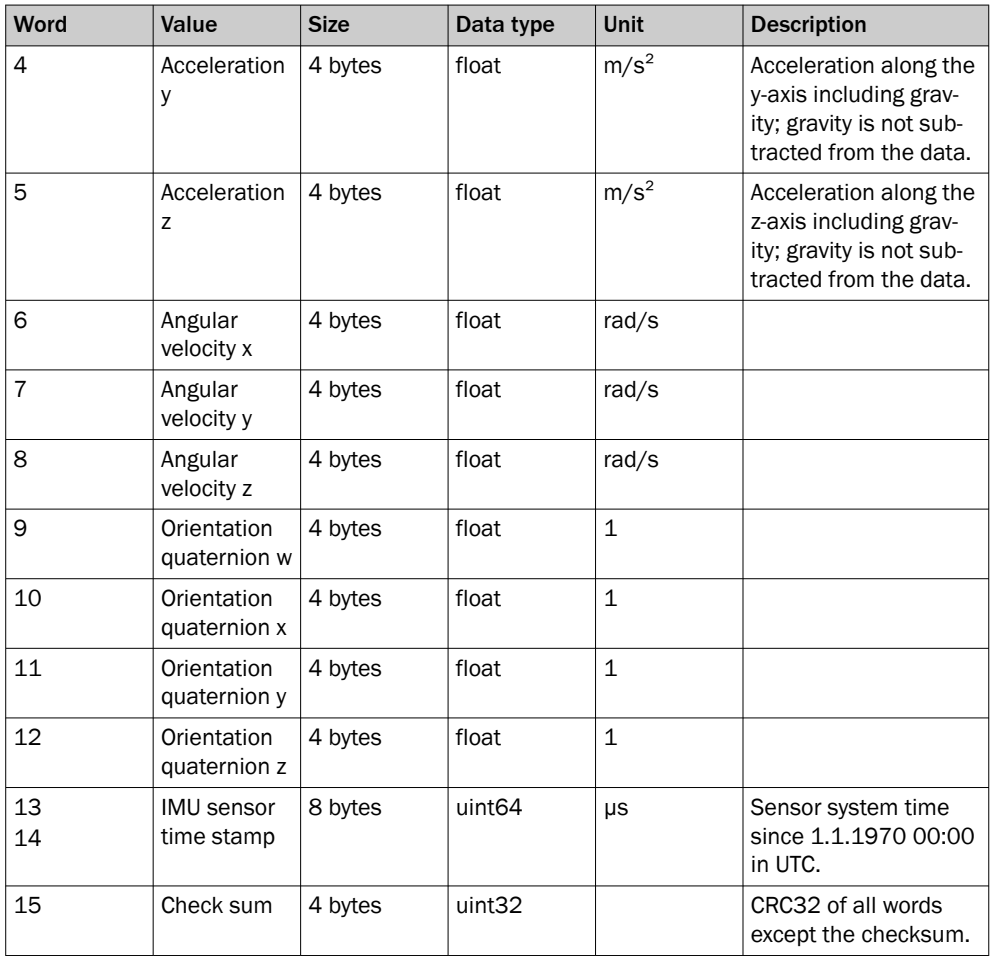

The word size shall be 32 Bits. All words shall have little endian byte ordering.

The data shall be given in the following coordinate system which is based on the DIN 70000 system: the x-axis lies on the 90° beam of the 0° layer. The y-axis is perpendicular to the x-axis and lies in the 0° layer. The y-values are rising in the counter clock wise rotation direction (right handed system). The z-axis is perpendicular to the x-y-plane and the device top points to rising z-values.

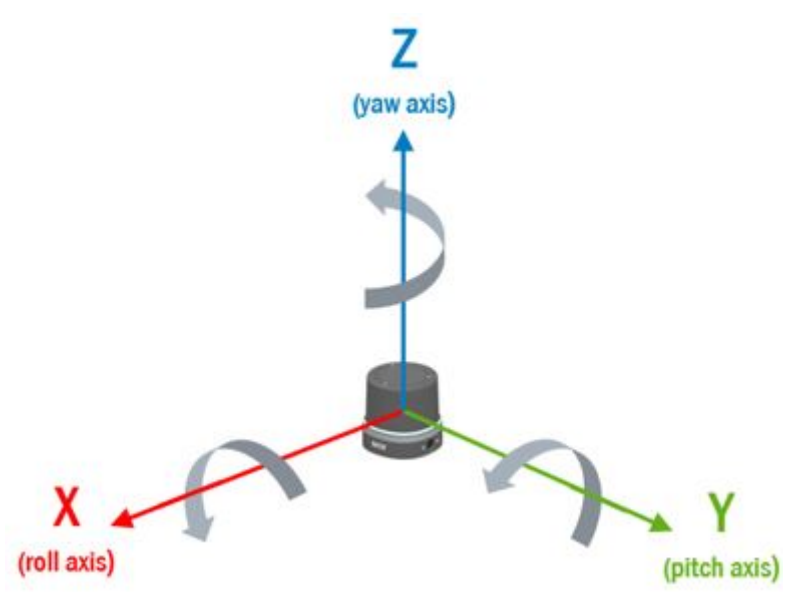

### <span id="page-22-0"></span>6 Definitions applicable to both data formats

### 6.1 Azimuth angle

The azimuth angles (also called theta angles in the data formats) of a scan are always monotonically increasing.

For sensors that have a horizontal measuring field of 360°, this means in particular that the angles of a segment can be greater than 180° if the segment exceeds the +180°/-180° limit:

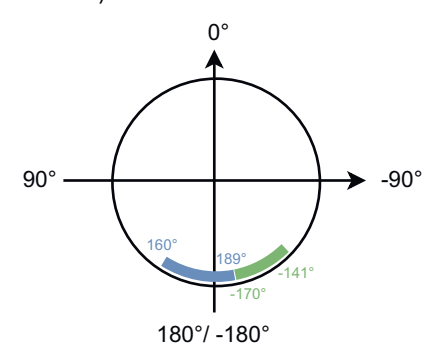

*Figure 13: Azimuth angle for different segments. The angular range of the blue segment exceeds the 180°/-180° limit. Since the azimuth angles are nevertheless monotonically ascending, angles > 180° are used here. The green segment already starts in the negative angular range, which is why the azimuth angles are negative here.*

### 6.2 Segment counter

The segment counter (SegmentCounter in [table 6](#page-9-0) and [table 11](#page-15-0)) counts the segments in a frame. A frame is all the data recorded in one revolution. The segment counter is a value between 0 and < number of segments per revolution > - 1 and increases with increasing azimuth angle.

An exception to this is shown in figure 14: Here the beams of a segment exceed the +180°/-180° limit so most azimuth angles of this segment have values > 180°, see "Azimuth angle", page 23. (This would correspond to negative values close to -180° when normalized to  $(-180^\circ, +180^\circ)$ .) If the majority of the values of the segment are > 180°, this segment is assigned the segment counter 0 again. This only applies to the multiScan due to the specific arrangement of the lasers in the measuring module.

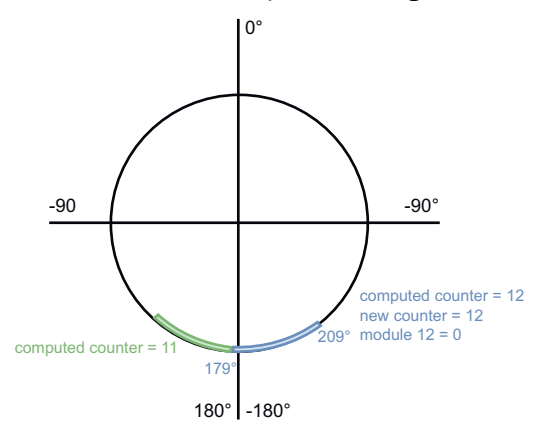

*Figure 14: Segment counter for a segment (blue), the majority of whose azimuth angles are > 180°. Assuming a segment size of 30°, the segment counter would be 12 if it were calculated only on the basis of the angle values. The majority of the blue segment is already in the next frame, however, which is why it is assigned the segment number 0.*

### <span id="page-23-0"></span>6.3 Representation of RSSI values

RSSI values are represented as a 16-bit integer (uint16). The RSSI is a dimensionless quantity. The values can fall within the complete value range between 0 and 216 – 1, whereby it is possible that the maximum value is rarely or even never reached. The RSSI is generally also not standardized and therefore not exactly comparable between devices.

### 6.4 Representation of bit fields

For both the DataContentEchos and DataContentBeams values and for the beam properties ([see "Representation of beam characteristics \("Properties"\)", page 25\)](#page-24-0), bytes are interpreted as bit fields in which information about the states of the individual bits is encoded.

The relationship between the representation of the byte as a decimal value and its bit indices is as follows:

- Let  $b_i$  with  $i = 0,...,k$  be the bits with index i in the binary representation of a value v with,  $b_i \in \{0, 1\}$ .
- The decimal representation vdec of v is then given as vdec =  $\sum_{i=0}$   $\frac{1}{7}$  b<sub>i</sub> \* 2<sup>i</sup>

#### Examples:

Let v be an 8-bit value with decimal representation vdec and hexadecimal representation vhex. Let the bit indices of v be  $b_0$  to  $b_7$ .

*Table 15: Examples of the relationship between the bit indices and the decimal representation of a value*

|      | Bit 7 | Bit 6 | Bit 5 | Bit 4          | Bit 3           | Bit 2          | Bit 1          | Bit 0          |
|------|-------|-------|-------|----------------|-----------------|----------------|----------------|----------------|
|      |       |       |       |                |                 |                |                |                |
|      | 27    | 26    | 25    | 2 <sup>4</sup> | $\mathcal{L}^3$ | $\mathsf{D}^2$ | 2 <sup>1</sup> | 2 <sup>0</sup> |
| vdec | 128   | 64    | 32    | 16             | 8               |                |                |                |

*Table 16: Examples for the decimal value 128.*

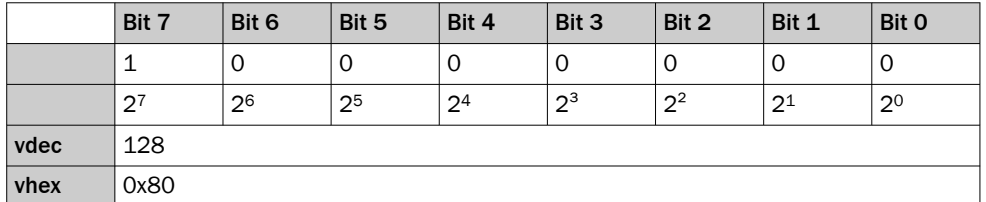

*Table 17: Examples for the decimal value 1.*

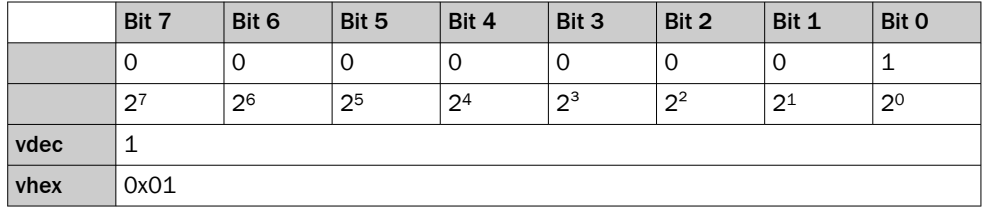

*Table 18: Examples for the decimal value 130.*

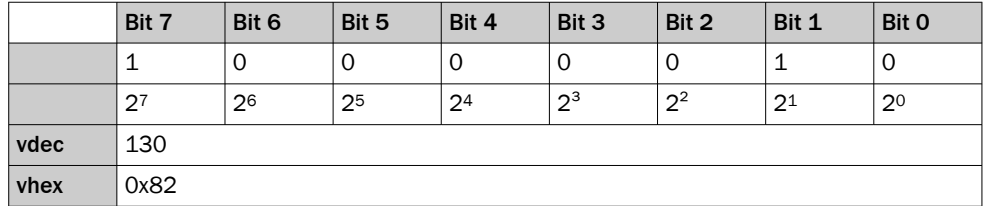

### <span id="page-24-0"></span>6.5 Representation of beam characteristics ("Properties")

The additional characteristics of a beam are called "properties" here. They are encoded in a bit field according to ["Representation of bit fields", page 24.](#page-23-0) The meaning of the individual bit indices is shown in the following table.

| <b>Bit index</b> | <b>Content</b>                                                           |
|------------------|--------------------------------------------------------------------------|
| $\Omega$         | 1 if a reflector was detected for any echo on this beam, otherwise<br>0. |
| $\mathbf{1}$     | Reserved                                                                 |
| $\overline{2}$   | Reserved                                                                 |
| 3                | Reserved                                                                 |
| 4                | Reserved                                                                 |
| 5                | Reserved                                                                 |
| 6                | Reserved                                                                 |
| 7                | Reserved                                                                 |

*Table 19: Description of the bits of the field for beam characteristics ("Properties")*

If the reflector bit (bit with index 0) is set for a beam, it can be assumed that the last echo measured for this beam came from a reflector. It is virtually impossible physically for a reflector to be measured for an echo and then be followed by another on the same beam.

### <span id="page-25-0"></span>7 Behavior of serialization for data reduction

Different data reduction options (e.g., limiting the number of available echoes, limiting the azimuth angular range, limiting the layers used) affect the data output in different ways.

The behavior is somewhat different for the MSGPACK format and the Compact format. The data reduction can be configured either via SOPASair or via the corresponding telegrams (see [www.sick.com/8014631](http://www.sick.com/8014631)). These effects are described in this section.

### 7.1 Behavior in relation to the number of available echoes

Multi-echo capable sensors usually provide the option to define the number of available echoes by means of an echo filter. This then affects the data output as follows:

#### All echoes setting

If the sensor is configured so that all echoes are available, then all theoretically avail‐ able echoes are also always serialized, regardless of the number of echoes actually received per beam. If fewer echoes than theoretically available are received on a beam, the measured values for the remaining echoes (distance and RSSI) are padded with 0 (see also the example in table 20).

#### Single echo setting

If the sensor is configured so that only a single echo is available (e.g., last or first echo), only the data for this echo is serialized.

|              |                                     | All echoes     | Last echo      |                 |
|--------------|-------------------------------------|----------------|----------------|-----------------|
| Angles       | Distance echo<br>Distance echo<br>O |                | Distance echo  | <b>Distance</b> |
| $42^{\circ}$ | 3,422 mm                            | 5,022 mm       | $0 \text{ mm}$ | 5,022 mm        |
| 43°          | 3,420 mm                            | $0 \text{ mm}$ | $0 \text{ mm}$ | 3,420 mm        |
| $44^{\circ}$ | 0 mm                                | 0 mm           | $0 \text{ mm}$ | 0 mm            |

*Table 20: Example data output for different numbers of available echoes.*

Example:

- The sensor is capable of measuring a maximum of 3 echoes, and it is configured to output all echoes (All Echoes columns) or the last echo (Last Echo column).
- For the angle 42° the measured distance is 3,422 mm for echo 0 and 5,022mm for echo 1, for the angle 43° the measured distance is 3,420 mm for echo 0, and for angle 44° no valid distance is measured.
- The following distance values are then output (RSSI values are omitted for reasons of clarity, they are treated in the same way as distance values):

### 7.2 Behavior when restricting the azimuth angular range

If a restricted azimuth angular range is configured for the data output, it is possible for complete segments to lie outside the configured angular range. These segments are not serialized and therefore not transmitted from the device to the client.

For sensors with different physical measuring modules, for example the multiScan1xx, it should be noted that complete segments only lie outside the configured angular range if this applies to the data of both measuring modules. If data from one measuring module only lies within the available angular range, the segment will still be output. The layers of the other measuring module for which the data are outside the available angular range, are then treated as follows:

#### <span id="page-26-0"></span>MSGPACK format

If the data of a layer is completely outside the configured angular range, that layer will not be output, see "Behavior when reducing the available layers", page 27. As soon as at least one beam is within the configured angular range, both the distance value and the RSSI value are set to 0 for the remaining beams of the segment, and the azimuth angle remains unchanged.

#### Compact format

If the data of a layer are completely outside the configured angular range, then in contrast to the MSGPACK format the distance values and the RSSI values are set to 0 for that layer, and the azimuth value is output unchanged. As soon as at least one beam is within the configured angular range, the procedure is the same as for the MSGPACK format: For the remaining beams of the segment, both the distance value and the RSSI value are set to 0, and the azimuth angle remains unchanged.

The different behavior for the MSGPACK format and the Compact format is due to the fact that in the case of the Compact format, the data structure needs to remain the same for each segment so the data can be easily interpreted (e.g., via memcpy into a structure). This is not necessary with the MSGPACK format, where the data has to be parsed anyway. A more extensive data reduction is therefore possible in this case.

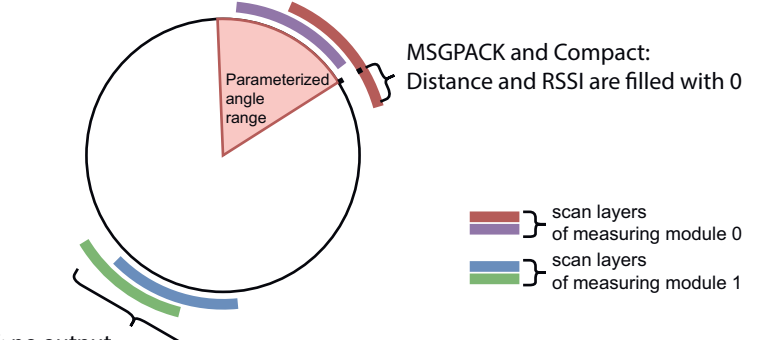

MSGPACK: no output Compact: Distance and RSSI are filled with 0

*Figure 15: Handling of data that is outside the configured angular range. Data from 4 layers are shown, all belonging to one segment but to different measuring modules. red and violet: measuring module 0, blue and green: measuring module 1. With no restriction of the angular range, the data would be output for all layers. With the angular range restriction shown (red circle segment), the data is output as follows: The blue layer and the green layer are not output in the MSGPACK format, and in the Compact format distance and RSSI are filled with 0. Distance and RSSI values in the part of the red layer outside the configured angular range are padded with 0 in the MSGPACK format and Compact format.*

#### 7.3 Behavior when reducing the available layers

For multilayer sensors, for example the multiScan1xx, it is possible for individual layers to fall within the measuring range excluded by data reduction. This can occur, for example, when using a layer filter. The layers for the complete azimuth angular range are excluded. The case where the data for a layer are outside the measuring range only in individual segments is described in ["Behavior when restricting the azimuth angular](#page-25-0) [range", page 26.](#page-25-0)

For the MSGPACK format, this affects the serialization as follows:

- Scan type data for the layers that have been excluded will no longer appear in the SegmentData array ([see table 6, page 10\)](#page-9-0).
- The LayerId array ([see table 6, page 10\)](#page-9-0) is adjusted accordingly, i.e., the IDs of the layers that are no longer present are removed.

For the Compact format, this affects the serialization as follow:

- The data for the layers that were excluded are removed from the measurement data block, i.e., the corresponding rows of the matrix in [figure 11](#page-19-0) are removed.
- The metadata in the metadata block that are associated with this line will be removed as well. The arrays affected are ThetaStart, ThetaStop, TimeStampStart, TimeStampStop and Phi in [table 11.](#page-15-0)
- If all layers of a module are outside the configured measuring range, the entire module (metadata and measurement data) is not output.

Australia Phone +61 (3) 9457 0600 1800 33 48 02 – tollfree E-Mail sales@sick.com.au

Austria Phone +43 (0) 2236 62288-0 E-Mail office@sick.at

Belgium/Luxembourg Phone +32 (0) 2 466 55 66 E-Mail info@sick.be

Brazil Phone +55 11 3215-4900 E-Mail comercial@sick.com.br

Canada Phone +1 905.771.1444 E-Mail cs.canada@sick.com

Czech Republic Phone +420 234 719 500 E-Mail sick@sick.cz

Chile Phone +56 (2) 2274 7430 E-Mail chile@sick.com

China Phone +86 20 2882 3600 E-Mail info.china@sick.net.cn

Denmark Phone +45 45 82 64 00 E-Mail sick@sick.dk

Finland Phone +358-9-25 15 800 E-Mail sick@sick.fi

France Phone +33 1 64 62 35 00 E-Mail info@sick.fr

Germany Phone +49 (0) 2 11 53 010 E-Mail info@sick.de

Greece Phone +30 210 6825100 E-Mail office@sick.com.gr

Hong Kong Phone +852 2153 6300 E-Mail ghk@sick.com.hk

Detailed addresses and further locations at www.sick.com

Hungary Phone +36 1 371 2680 E-Mail ertekesites@sick.hu

India Phone +91-22-6119 8900 E-Mail info@sick-india.com

Israel Phone +972 97110 11 E-Mail info@sick-sensors.com

Italy Phone +39 02 27 43 41 E-Mail info@sick.it

Japan Phone +81 3 5309 2112

E-Mail support@sick.jp Malaysia

Phone +603-8080 7425 E-Mail enquiry.my@sick.com

Mexico Phone +52 (472) 748 9451 E-Mail mexico@sick.com

**Netherlands** Phone +31 (0) 30 204 40 00 E-Mail info@sick.nl

New Zealand Phone +64 9 415 0459 0800 222 278 – tollfree E-Mail sales@sick.co.nz

Norway Phone +47 67 81 50 00 E-Mail sick@sick.no

Poland Phone +48 22 539 41 00 E-Mail info@sick.pl

Romania Phone +40 356-17 11 20 E-Mail office@sick.ro

Singapore Phone +65 6744 3732 E-Mail sales.gsg@sick.com

Slovakia Phone +421 482 901 201 E-Mail mail@sick-sk.sk

Slovenia Phone +386 591 78849 E-Mail office@sick.si

South Africa Phone +27 10 060 0550 E-Mail info@sickautomation.co.za

South Korea Phone +82 2 786 6321/4 E-Mail infokorea@sick.com

Spain Phone +34 93 480 31 00 E-Mail info@sick.es

Sweden Phone +46 10 110 10 00 E-Mail info@sick.se

**Switzerland** Phone +41 41 619 29 39 E-Mail contact@sick.ch

Taiwan Phone +886-2-2375-6288 E-Mail sales@sick.com.tw

Thailand Phone +66 2 645 0009 E-Mail marcom.th@sick.com

**Turkey** Phone +90 (216) 528 50 00 E-Mail info@sick.com.tr

United Arab Emirates Phone +971 (0) 4 88 65 878 E-Mail contact@sick.ae

United Kingdom Phone +44 (0)17278 31121 E-Mail info@sick.co.uk

USA Phone +1 800.325.7425 E-Mail info@sick.com

Vietnam Phone +65 6744 3732 E-Mail sales.gsg@sick.com

> SICK Sensor Intelligence.